# 第四节课

# 字符串处理和转换

# 字符串处理

如果你在一个字符串后面的中括号中放置字符位置的数字,那么你可以访问字符串中的具体指 定字符。

```
Program Strings;
Var
  s:String;
  c:Char;
begin
   s:='Hello';
  c:=s[1]; \{c=H'\}
```
**end.**

你可以使用 Length 命令语来获取一个字符串的长度。

```
Program Strings;
```
#### **Var**

s:String;

l:Integer;

### **begin**

s:='Hello'; l:=Length(s);  ${l=5}$ 

**end.**

```
使用 Pos 命令来在一个字符串中查找一个字符串。
参数:
1:要查找的字符串
2:要查看的字符串
Program Strings;
Var
 s:String;
 p:Integer;
begin
  s:='Hello world';
  p:=Pos('world',s);
end.
使用 Delete 命令来从一个字符串移除字符。
```
参数:

1:字符串-将从中删除的字符

- 2:位置-将从中开始删除的位置
- 3:数量-将从中删除的字符总数

## **Program** Strings;

**Var**

```
s:String;
```

```
begin
   s:='Hello';
  Delta(s,1,1);{s='Hello'}
end.
```
Copy 命令像方括号一样,但是可以访问不止一个字符。 参数: 1:字符串-将从中复制的字符 2:位置-将从中开始复制的位置 3:数量-将从中复制的字符总数 **Program** Strings; **Var** s,t:String; **begin** s:='Hello';  $t:=Copy(s,1,3);$ { $t='Hel'$ }

**end.**

Insert 命令将插入字符到一个字符串的某个地方。

参数:

1:字符串-将被插入到其它字符串

2:字符串-将被插入到其中的字符串

3:位置-将从中开始插入的位置

**Program** Strings;

**Var**

s:String;

### **begin**

s:='Hlo';

 $Insert('el',s,2);$ 

**end.**

*ParamStr* 命令将给予你的命令行参数, 将传递到一个程序中。ParamCounr 命令将告诉你有多 少参数被传递到程序中。参数 0 始终是程序的名称,而从 1 开始则是用户输入的参数。

## **Program** Strings;

**Var**

s:String;

i:Integer;

#### **begin**

```
s:=ParamStr(0);
```

```
 i:=ParamCount;
```
#### **end.**

## 转换

 $Str$ 命令转换一个整型数到一个字符串。

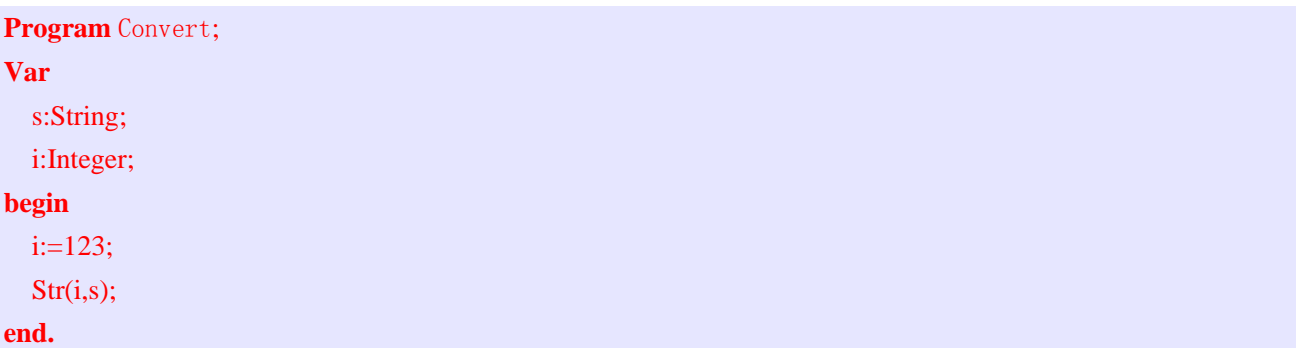

Val 命令转换一个字符串到一个整型数。

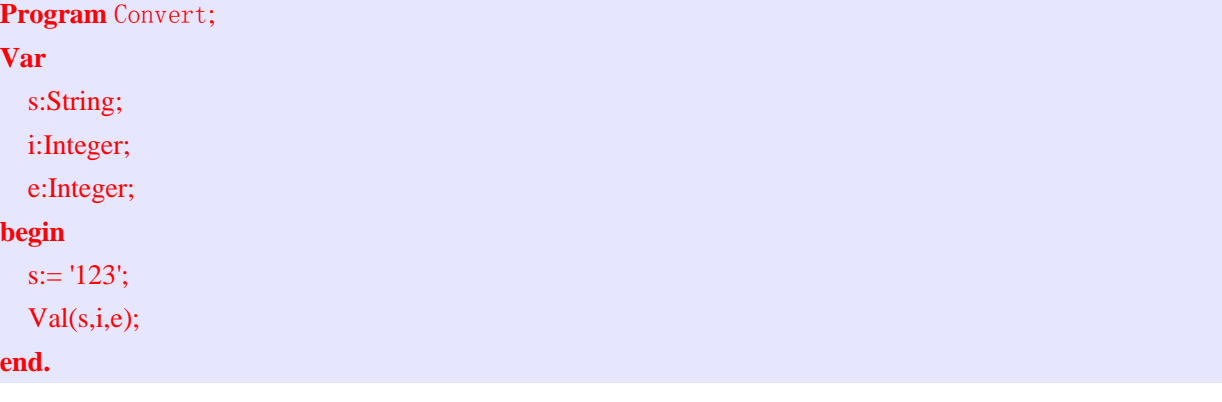

Int 命令给予你一个 real 数值的小数点前的数值部分;

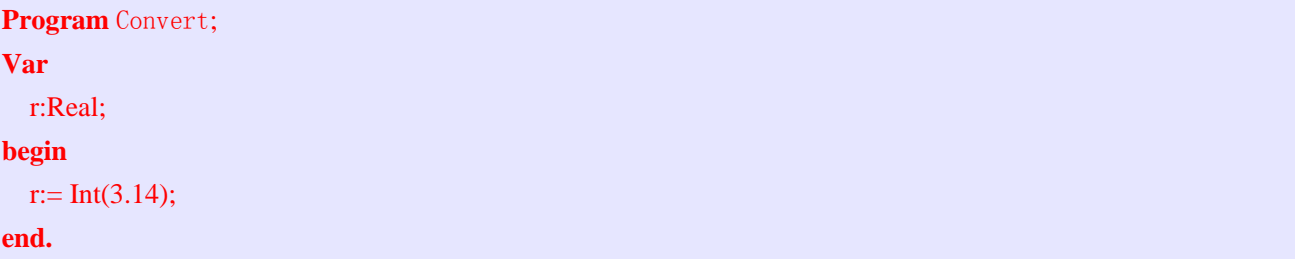

Frac 命令给予你一个 real 数值的小数点后的数值部分;

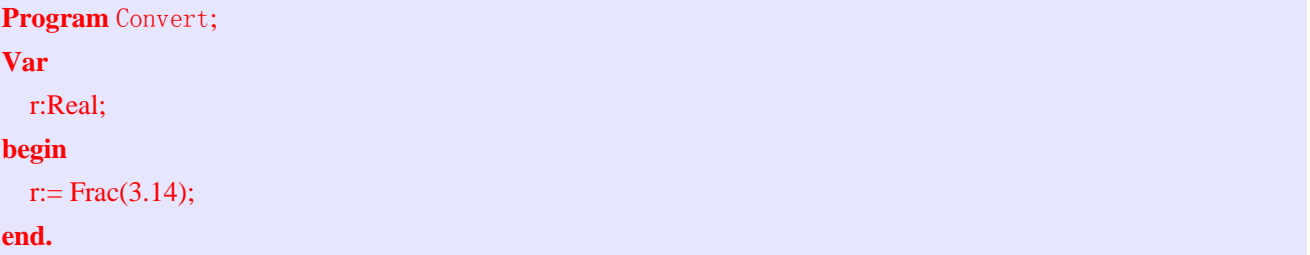

Round 命令将四舍五入一个 real 数值到最接近的整数;

**Program** Convert;

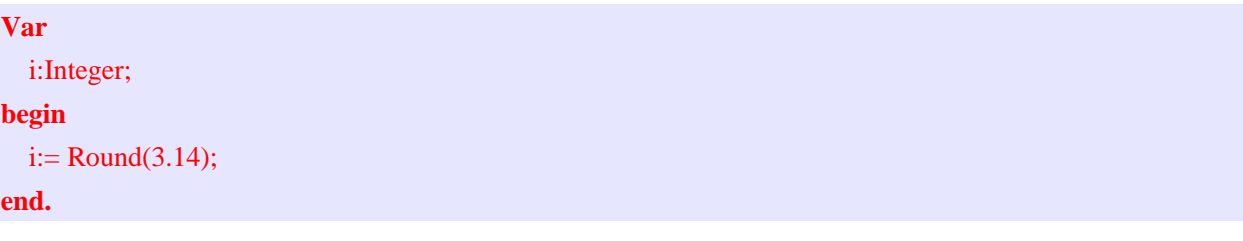

Trunc 命令给予你一个 real 数值的小数点前的整数;

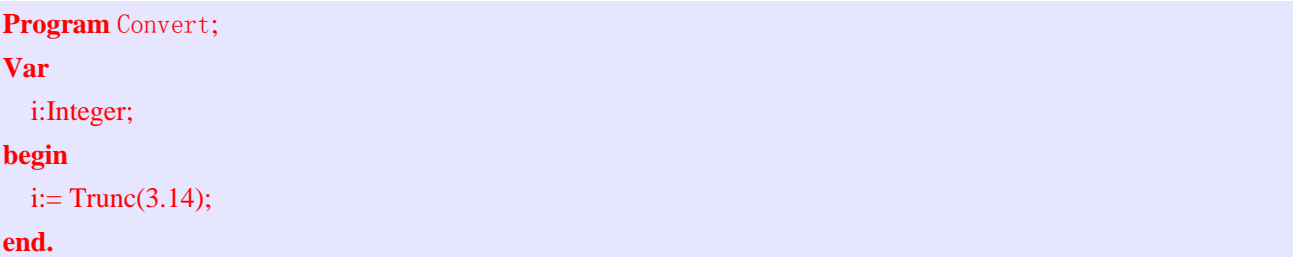

在计算机内部使用数字 0 到 255 (1 字节) 表示字符, 这些字符被称为 ASCII 字符。Ord 命令 将转换一个字符为数字, Chr 命令将转换一个数字为字符。在一个数字前使用一个#也会将其 转换为一个字符。

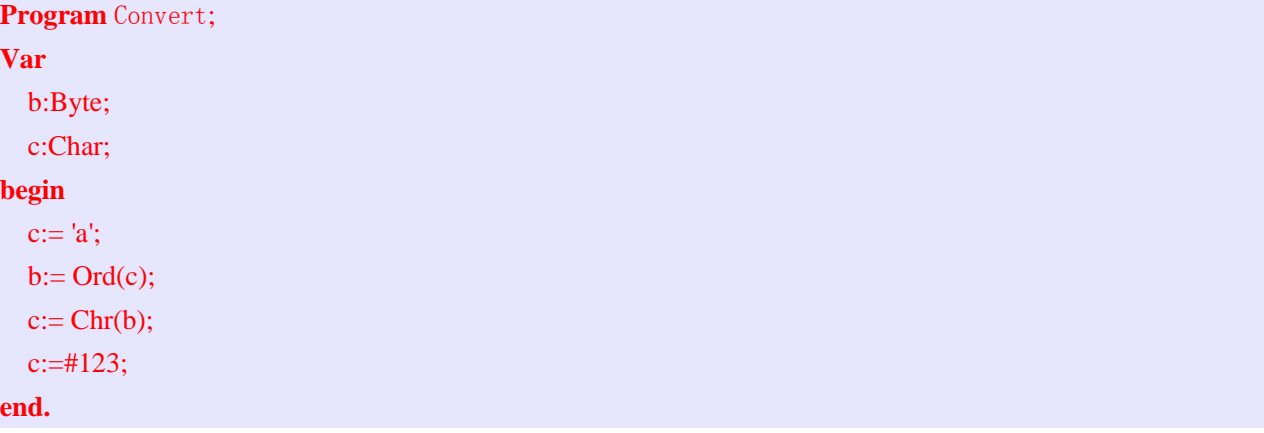

UpCase 命令将把一个字符的小写字母更改为大写字母。

![](_page_4_Picture_196.jpeg)

在这里没有将把一个字符的大写字母更改为小写字母的命令,但是,你可以通过将 32 加到一 个大写字母的序数值,然后更改数值回到一个字符来完成。

# 附加信息

Random 命令将给你一个从 0 到你给定数字-1 的随机数。Random 命令将在每次运行程序时都生 成相同的随机数,因此,*Randomize* 命令将使用系统时钟来制作更多的随机数。

**Program** Rand; **Var** i:Integer; **begin** Randomize; **i: = Random(101); end.**